## TP805 變更繁中字體步驟

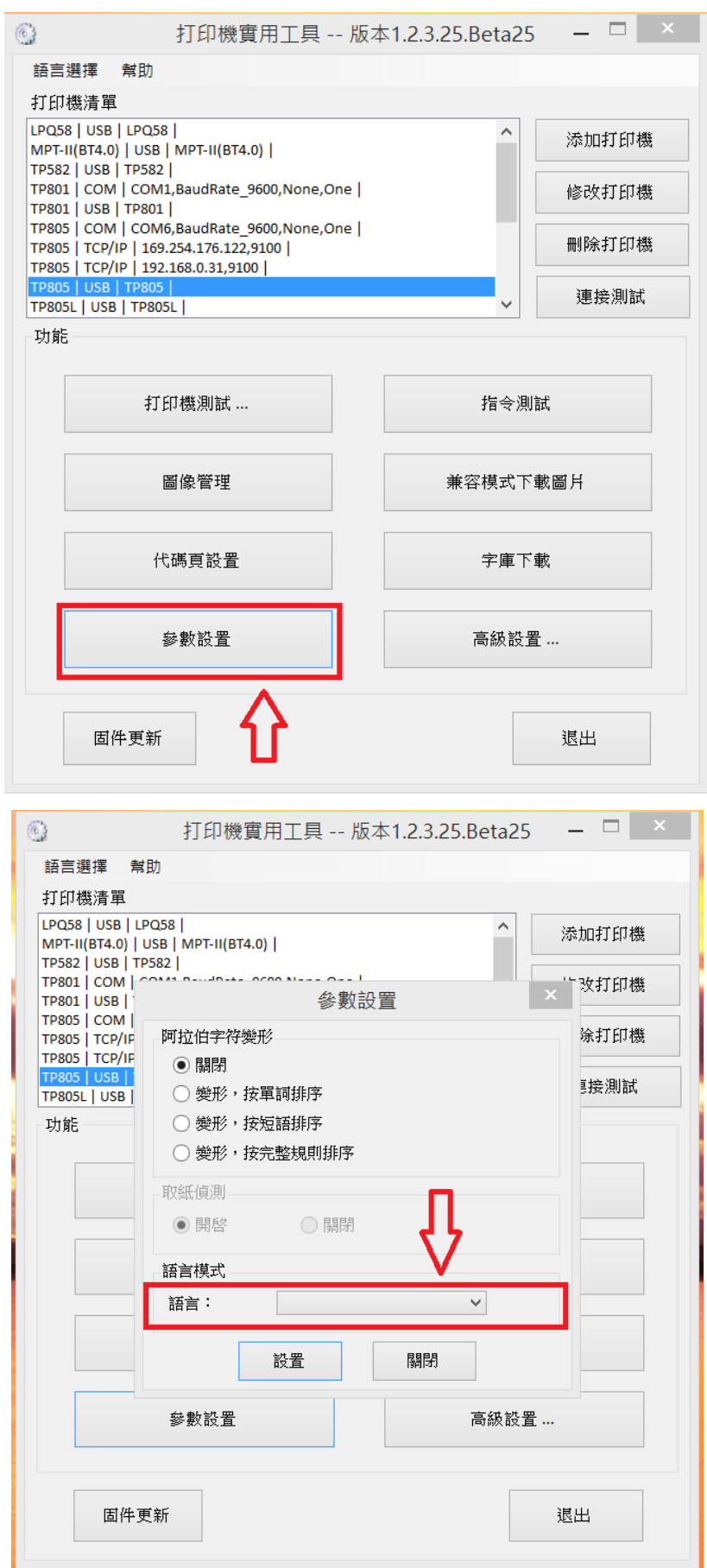

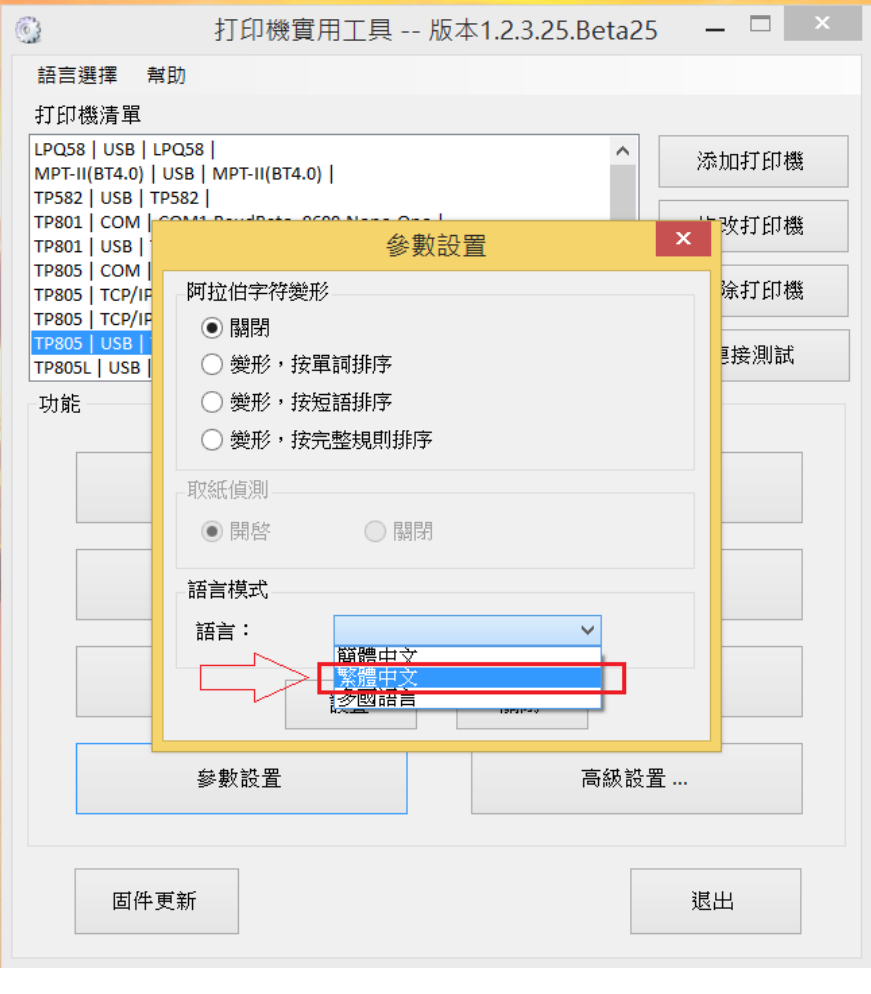

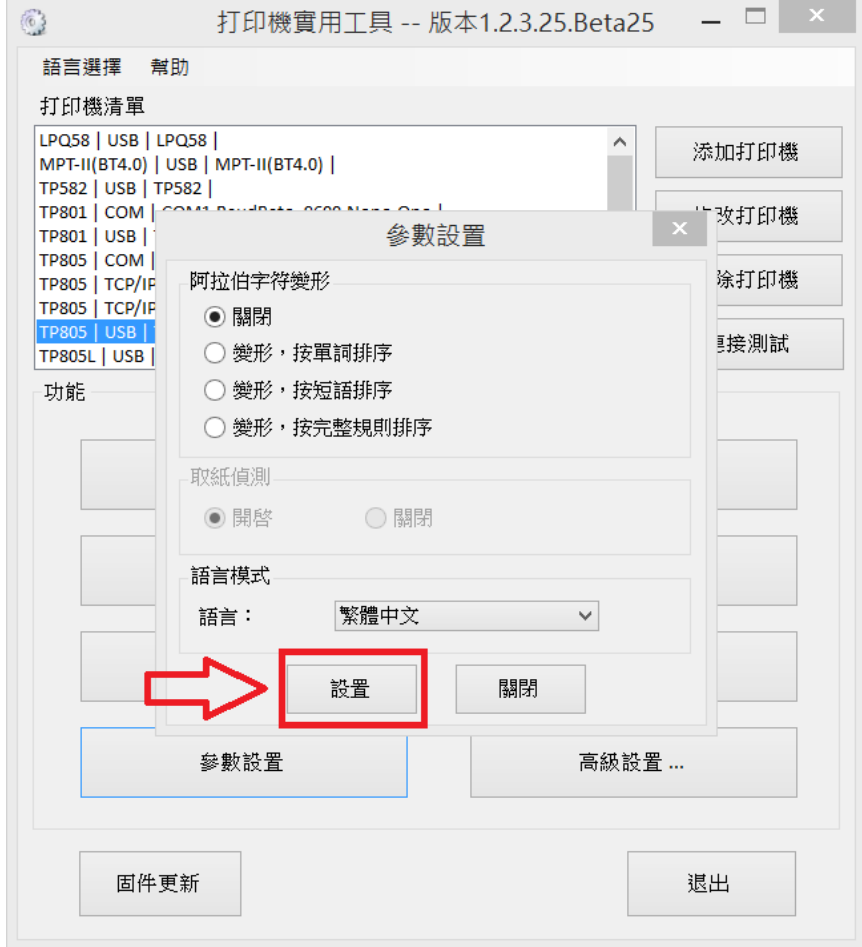

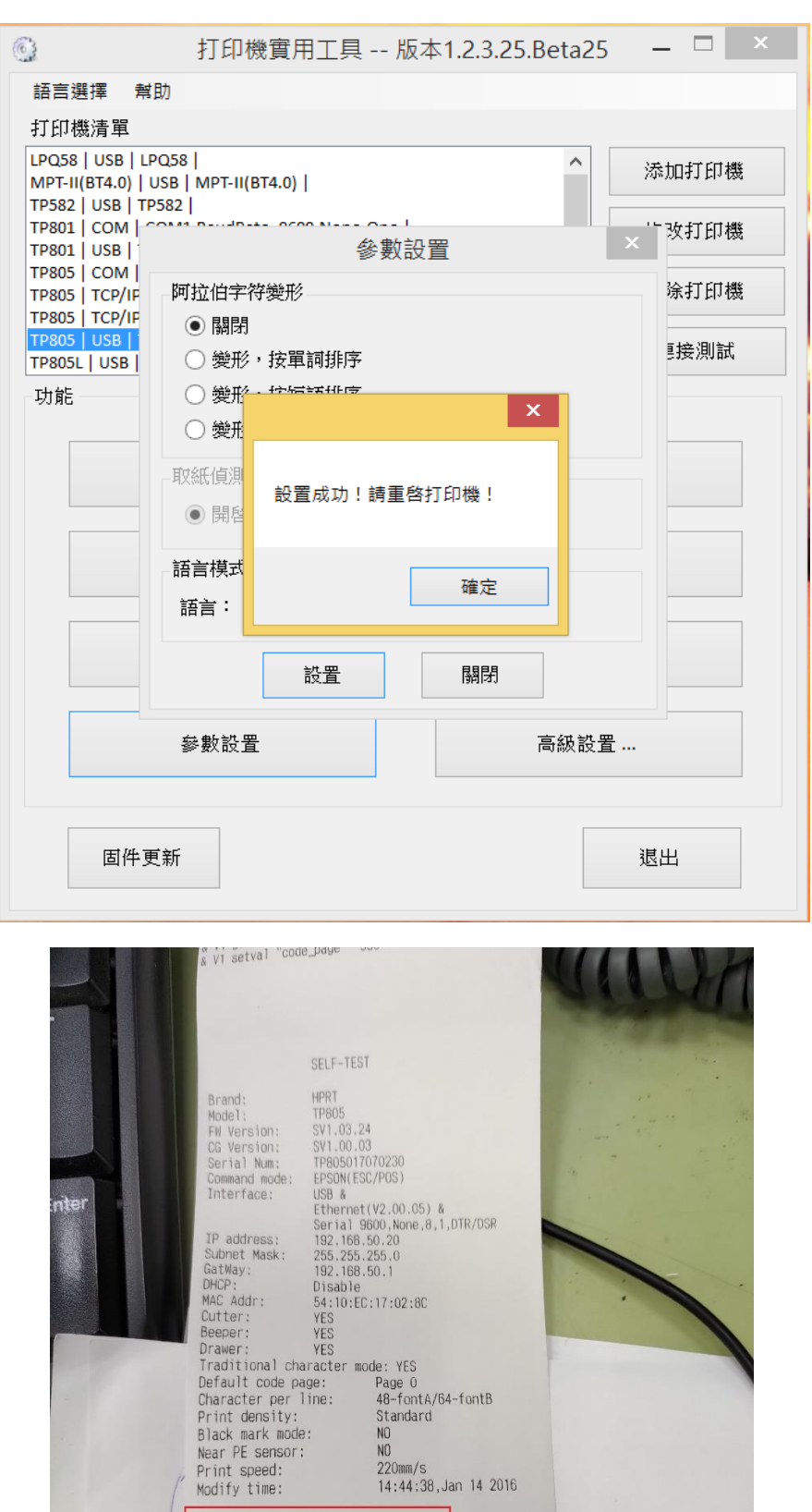

Resident character:<br>Alphanumeric<br>Traditional Chinese

1

Code page:<br>
0:PC437(Sd.Europe) 1:Katakana<br>
2:PC637(Sd.Europe) 1:Katakana<br>
1:PC685(Canadian) 5:PC665(Nordic)<br>
13:PC687(Turkish) 14:PC737(Greek)<br>
15:ISO8859-7(Greek) 16:WPC1252<br>
17:PC666(Cyrillic #2) 18:PC6852(Latin 2)<br>
19:P